# The Eurotrace Suite

Workshop on Updated and New Recommendations for IMTS and their Implementation in the Sub-Saharan Region

1 -5 November, 2010
Lusaka-Zambia

Anthony J. Walakira
ADP Expert – Eurotrace
COMESA Secretariat

# Data Processing Software for External Trade Statistics

Three separate applications that work together.

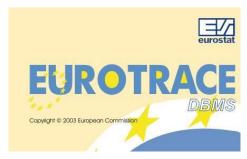

**Eurotrace DBMS** 

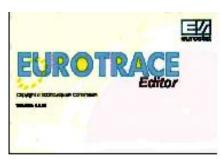

**Eurotrace Data Editor** 

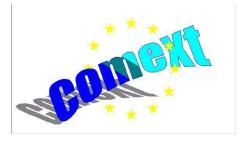

**Comext Standalone Data Browser** 

# Data Processing Software for External Trade Statistics

# **Computing Technology**

- Built with Microsoft Visual Basic and C++ Programming Languages
- Supports Data Access Objects (DAO) and Open database connectivity standards (ODBC)
- Pentium II 450Mhz
- 256MB RAM
- Windows 95, 98, NT, 2000, Me or XP Operating system
- MS Access → SQL Server → Oracle versions
- A 3 part system of Interacting programs, offering an extensive and complete range of data processing tools to meet all External Trade Statistics data processing needs.

# External Trade Statistics: Implementing system with Comext/Eurotrace Package

**Mostly CUSTOMS** Data **DECLARATION** Sources Data Integration **Procedure External Trade Database External Trade COMEXT Estimation** Database **Stand-Alone Indices** Definition **Enterprise Browser** RAW DATA Data Eurostat **Sub Regional Country Tables** UN **Organisations** Requests and Publications **IMF** 

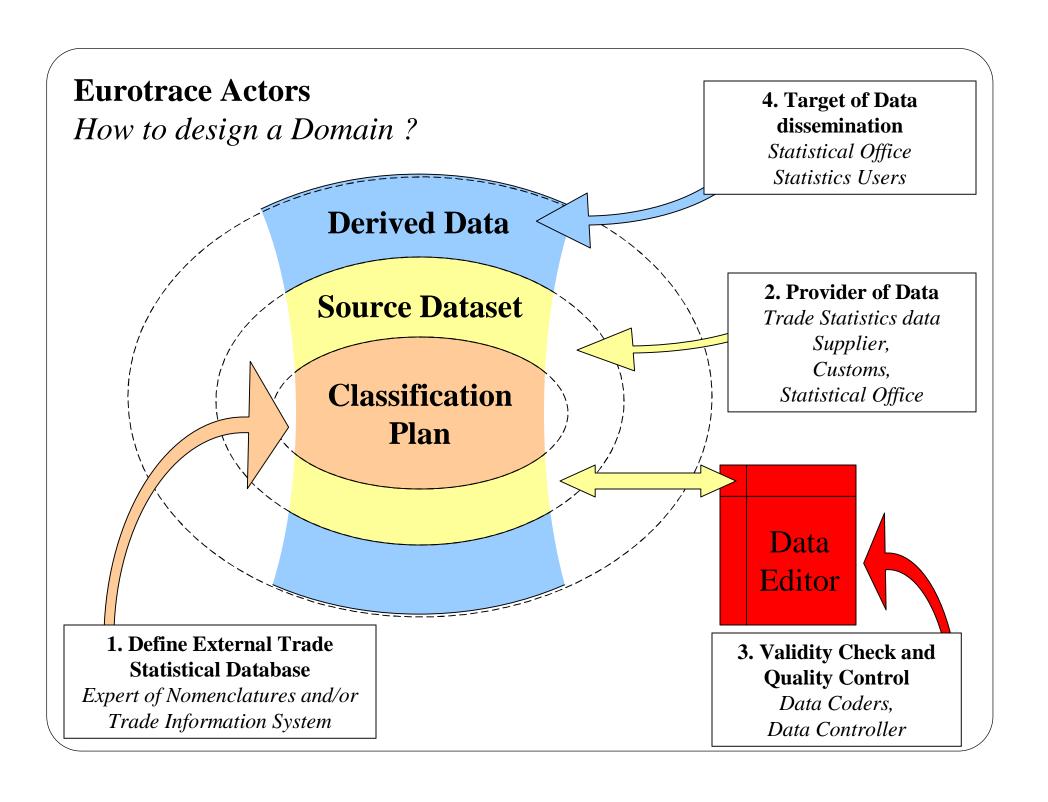

#### **Relations: Transcodification/Constraint**

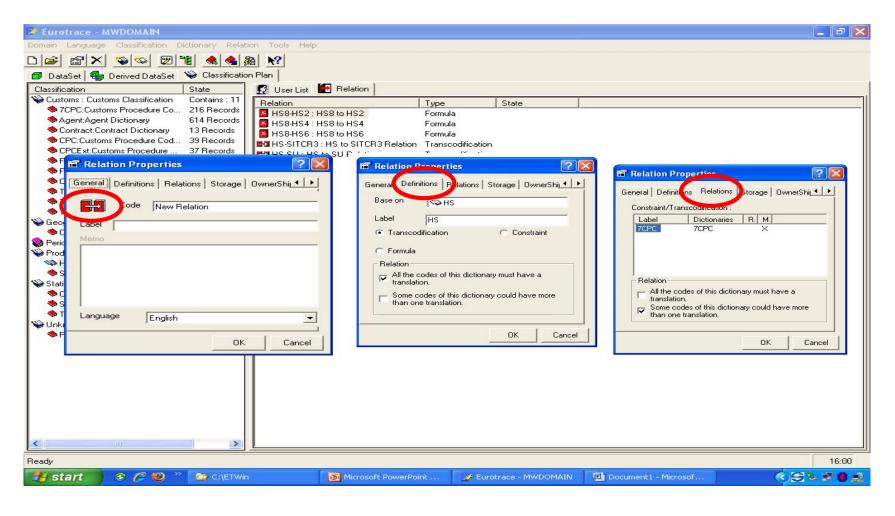

#### **Relations : HS** → **SITC/BEC**

#### **Definition:**

- ▶ Based on the international UNSD HS6 →SITCR3/BEC
- Assuming no deviation from international codes!!
- All national codes at HS8 ending in 00 already have a link
- Work on ALL national HS8 codes not ending with 00 in 7<sup>th</sup> and 8<sup>th</sup> positions
- Compare HS8 descriptions with SITC descriptions!!
- Import relation in Eurotrace.
  - Keep updating relation whenever new HS8 codes are added!!

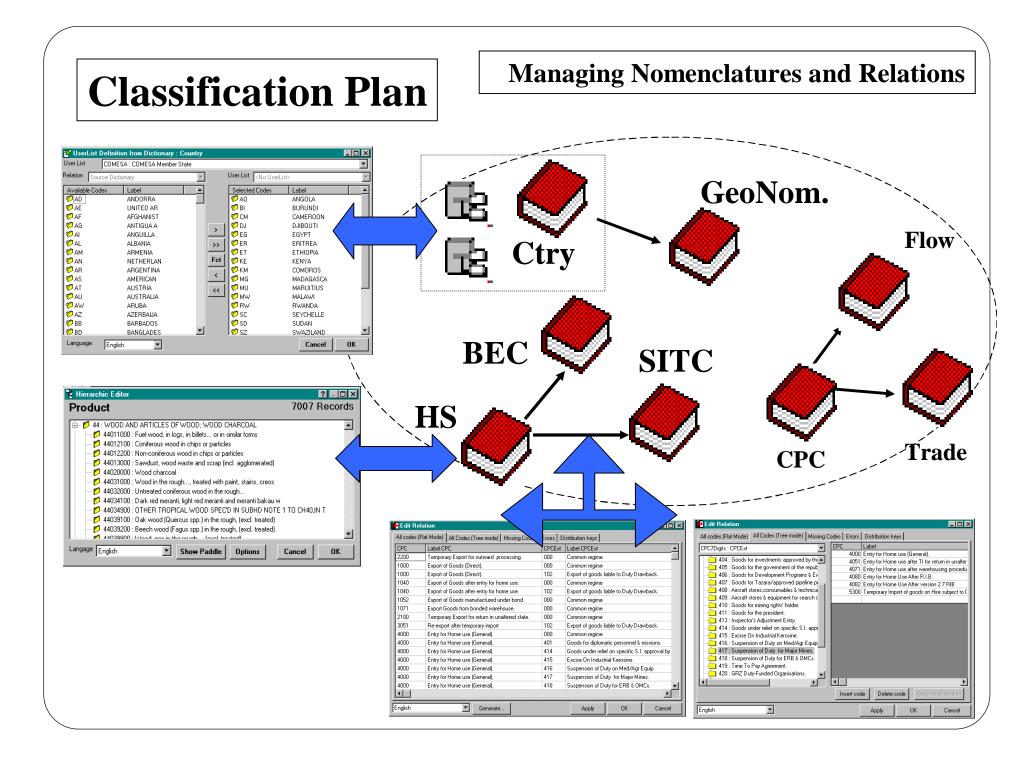

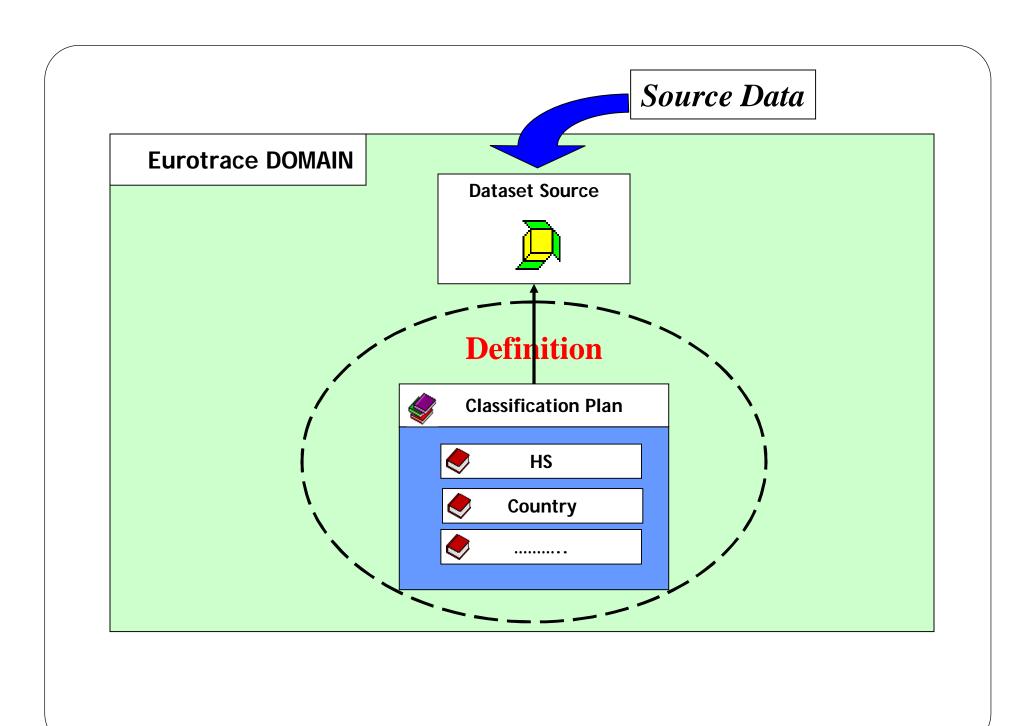

# **Dataset Definition Interface**

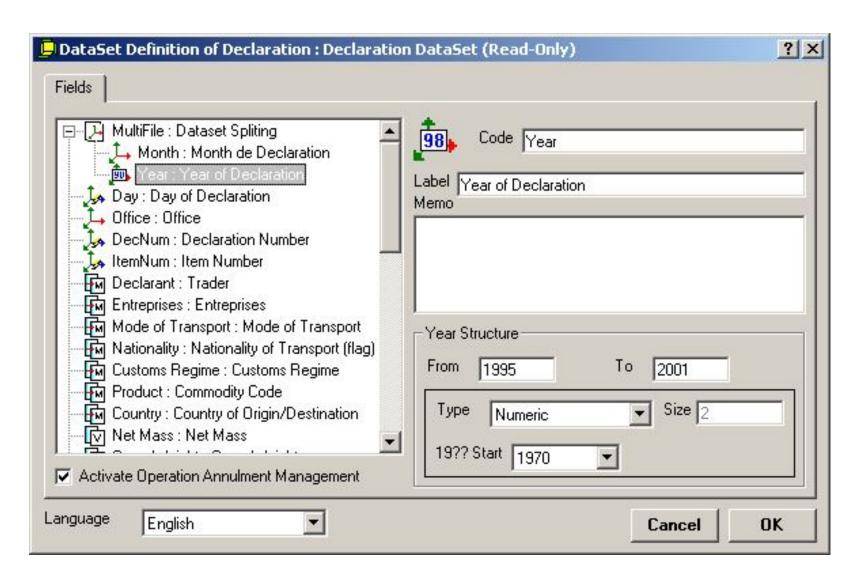

#### **Dataset Validation**

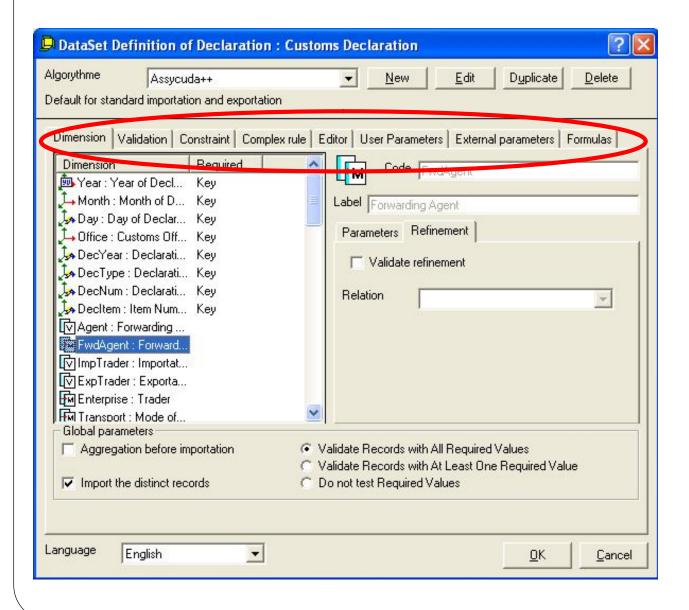

Together all the parameters in the different
Tabs constitute an algorithm capable of Making a wide variety of validations and actions

# Validation tab

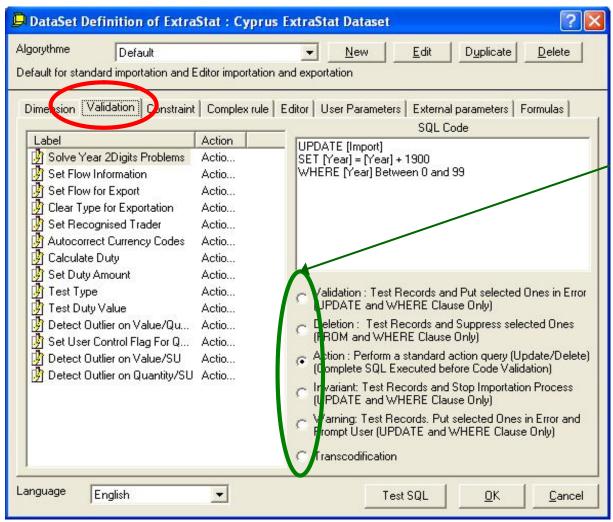

- 6 types of rules supported:
- ✓ Validation
- ✓ Action
- ✓ Deletion
- ✓ Invariant
- ✓ Warning
- ✓ Transcodification

# **Algorithms**

#### **Definition:**

Algorithm – A set of validation rules set and applied to a dataset at importation, exportation to the Editor and also Re-importation from the Editor

#### **Common Algorithms:**

- Asycuda++
- Asycuda 2.7
- Eurotrace DOS
- External File

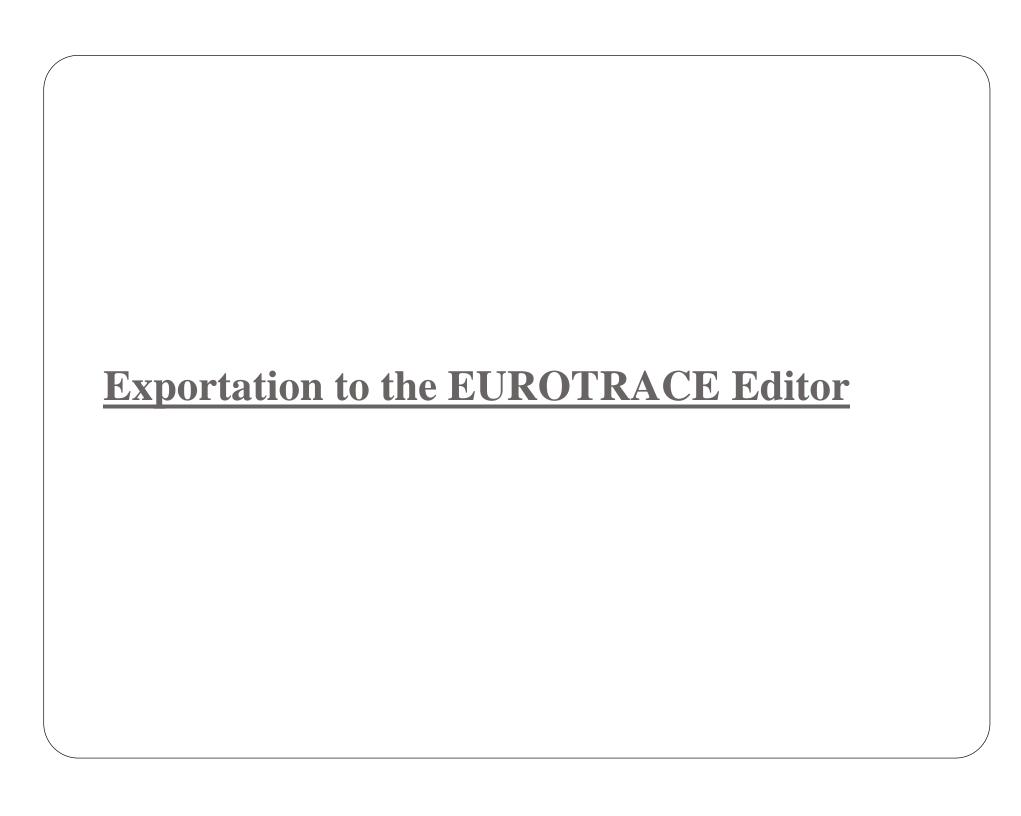

# **Data Entry/Data Correction**

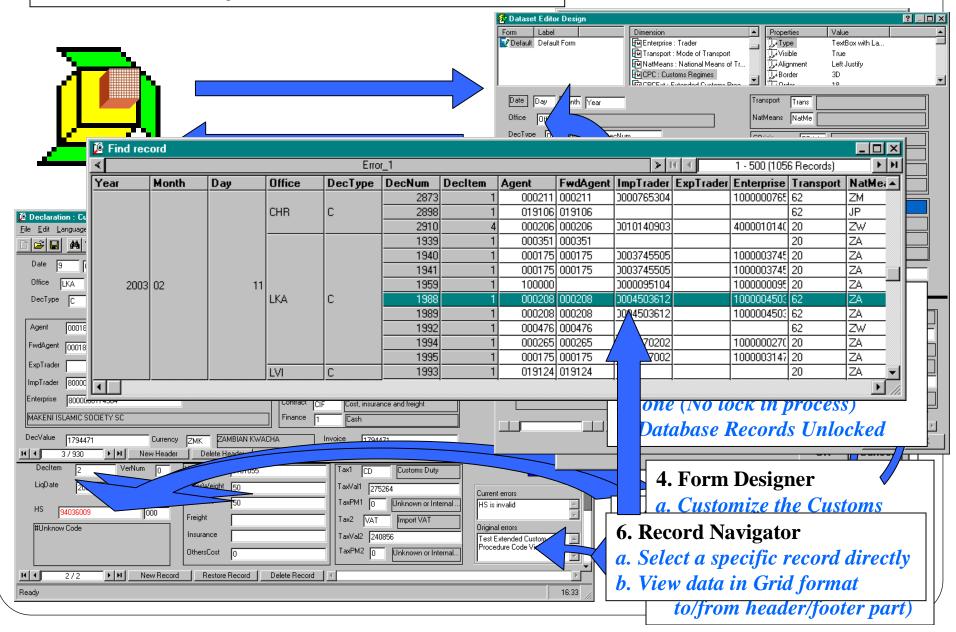

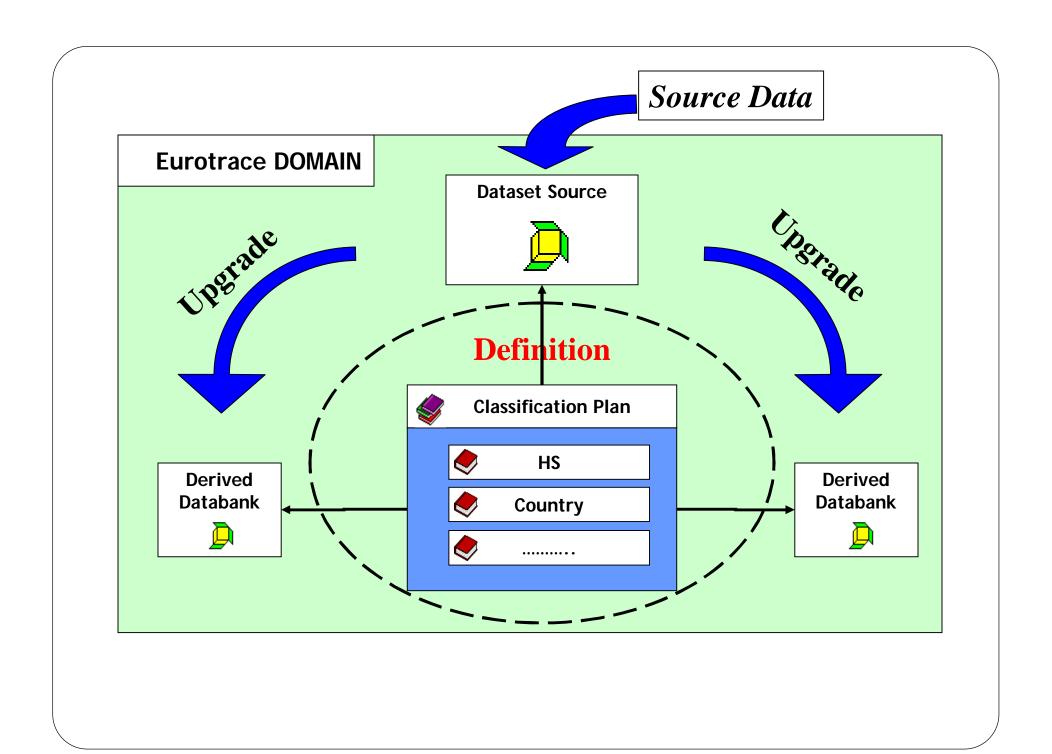

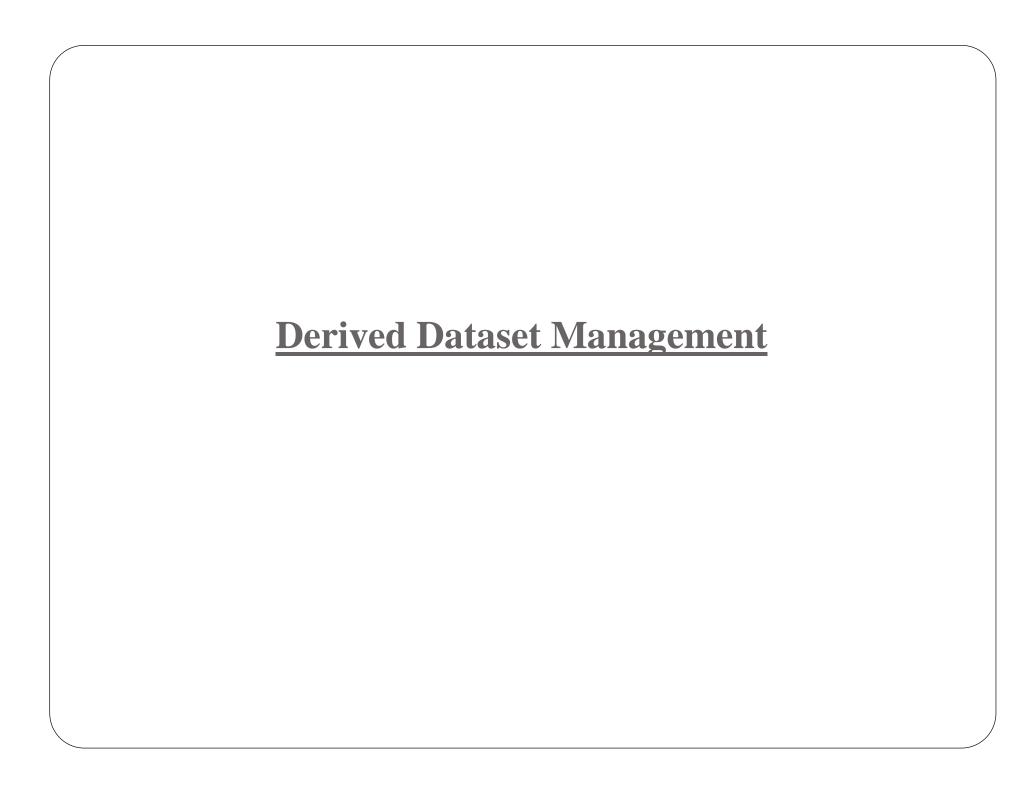

#### **Derived Dataset**

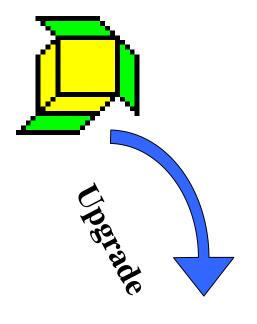

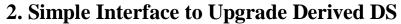

- a. Selecting of Period to be updated
- b. Global control on Data Maintenance

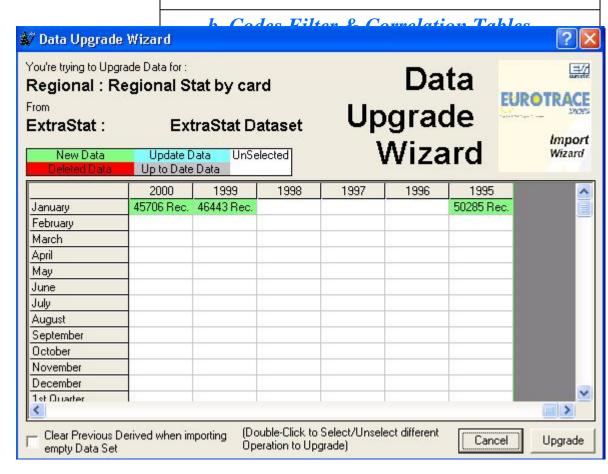

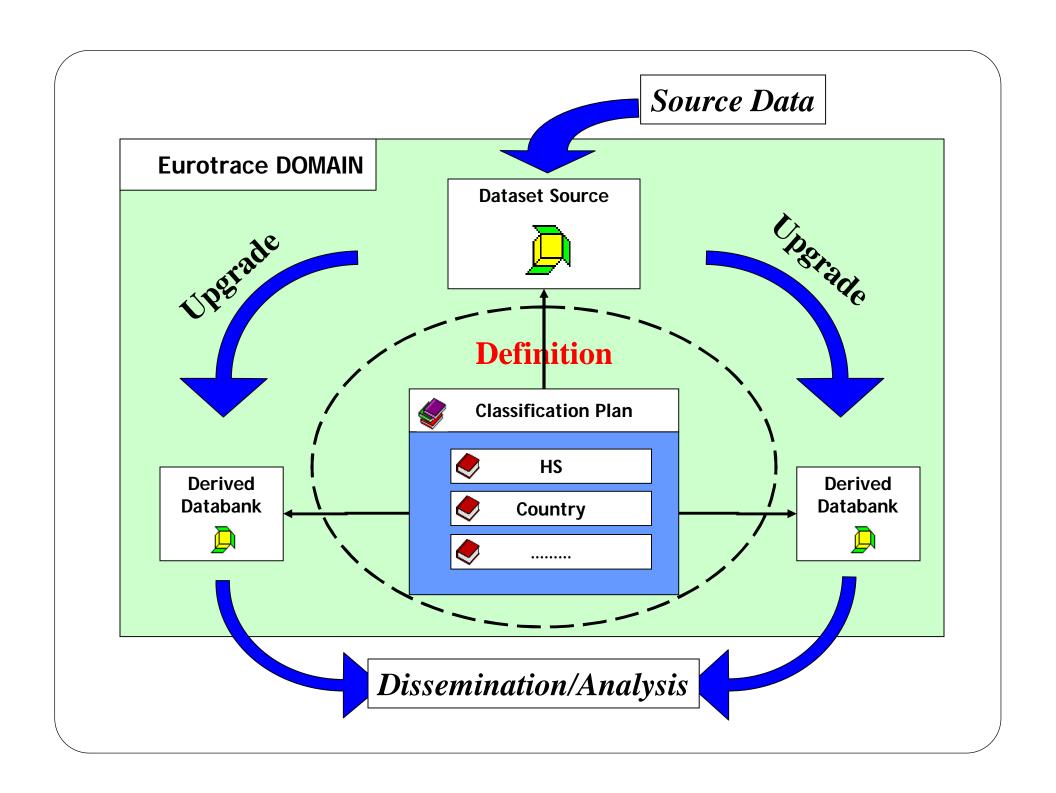

# **COMEXT Stand-Alone**

# A common Interface for Data Dissemination

# Comext Stand alone Spreadsheet

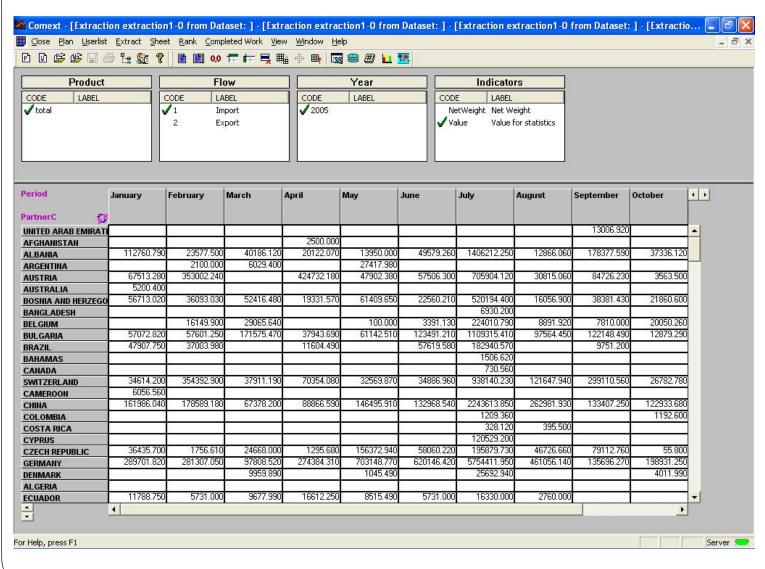

Design your table

Export into Excel

Apply advanced functions

# Comext Stand alone Defining aggregates

#### Common/Standard Aggregates:-

- AllProduct aggregate for all products
- World aggregate for all countries
- AllGeneral aggregate for General Trade system
- **■** TotalExport aggregate for Total Exports (E+R)
- COMESA/SADC aggregate for COMESA/SADC

# EGROTRACE with the COMEXT browser

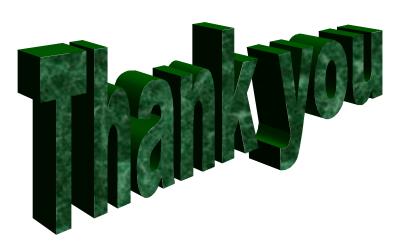